# **Scenario A - Results**

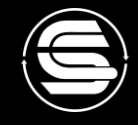

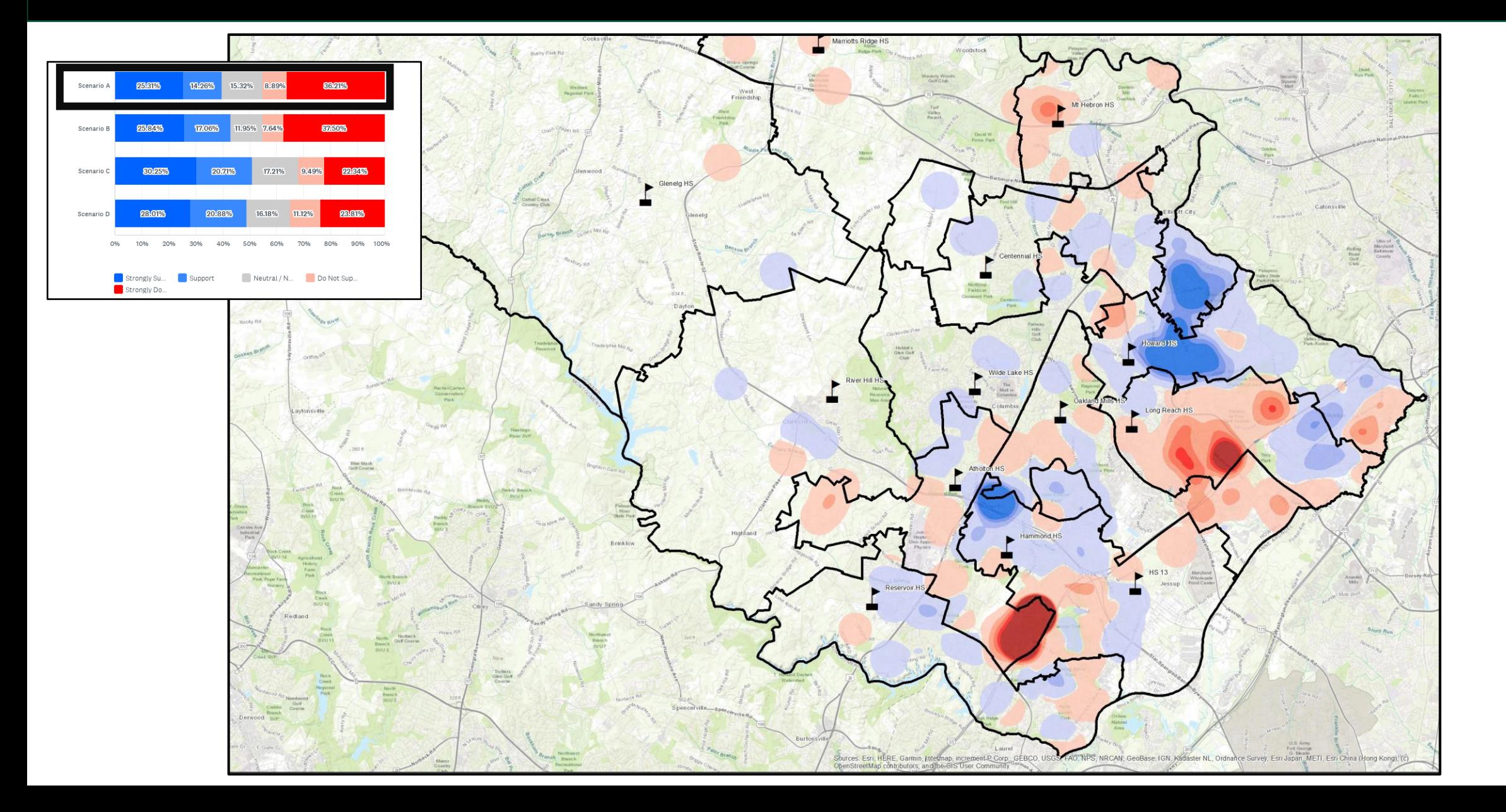

# **Scenario A - Results**

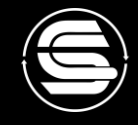

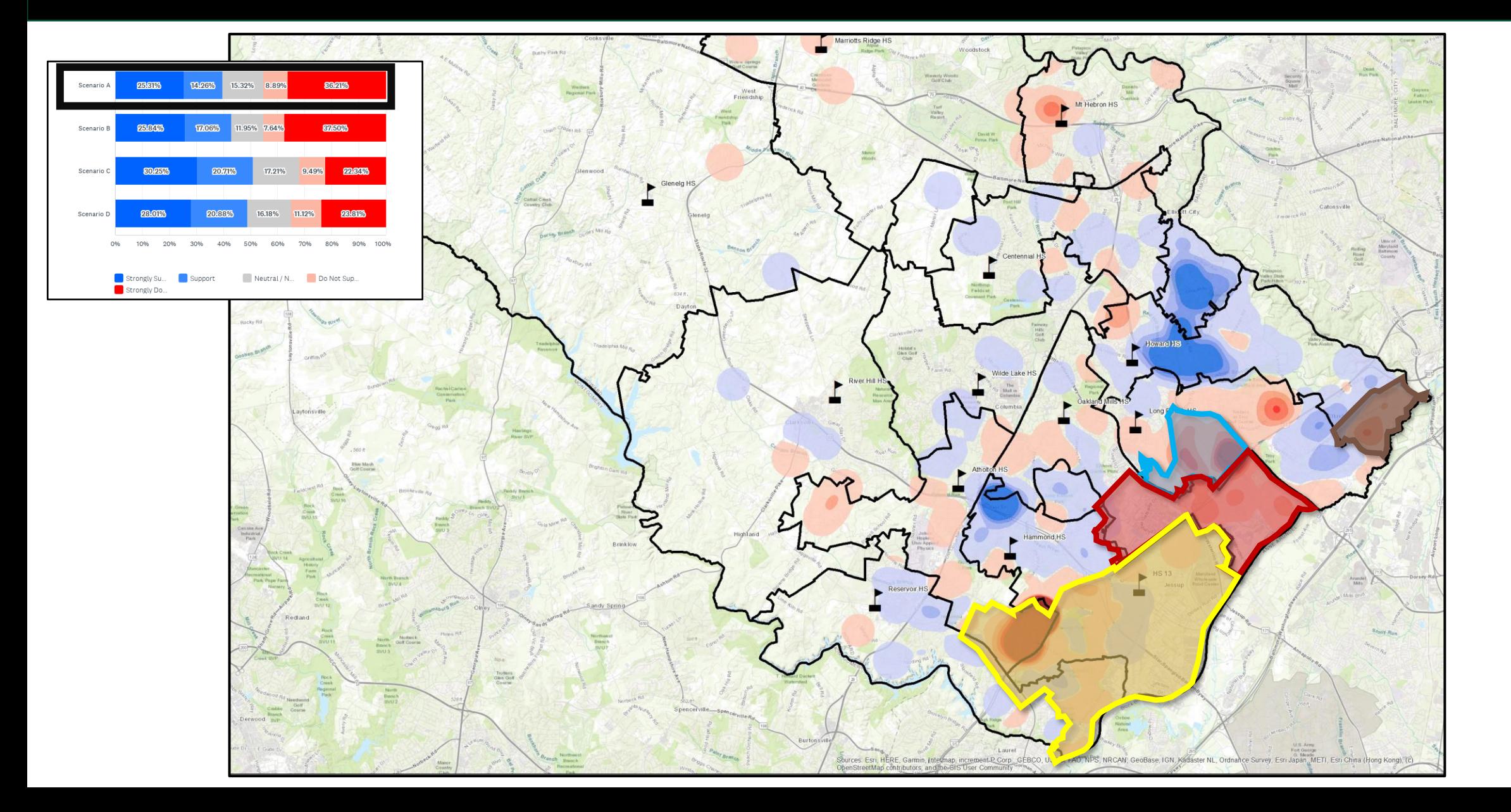

## **Scenario B - Results**

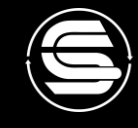

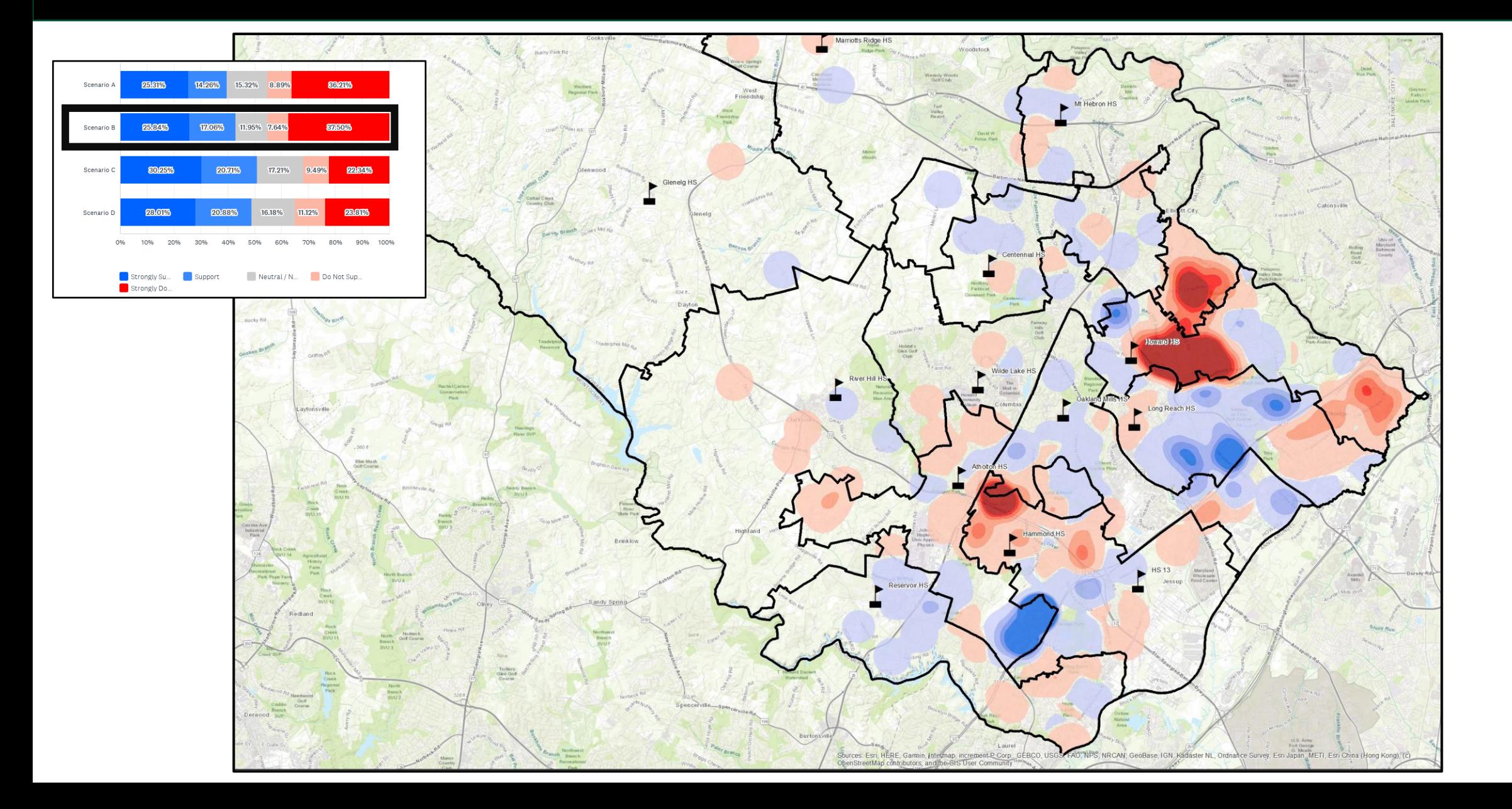

## **Scenario B - Results**

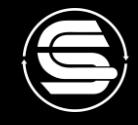

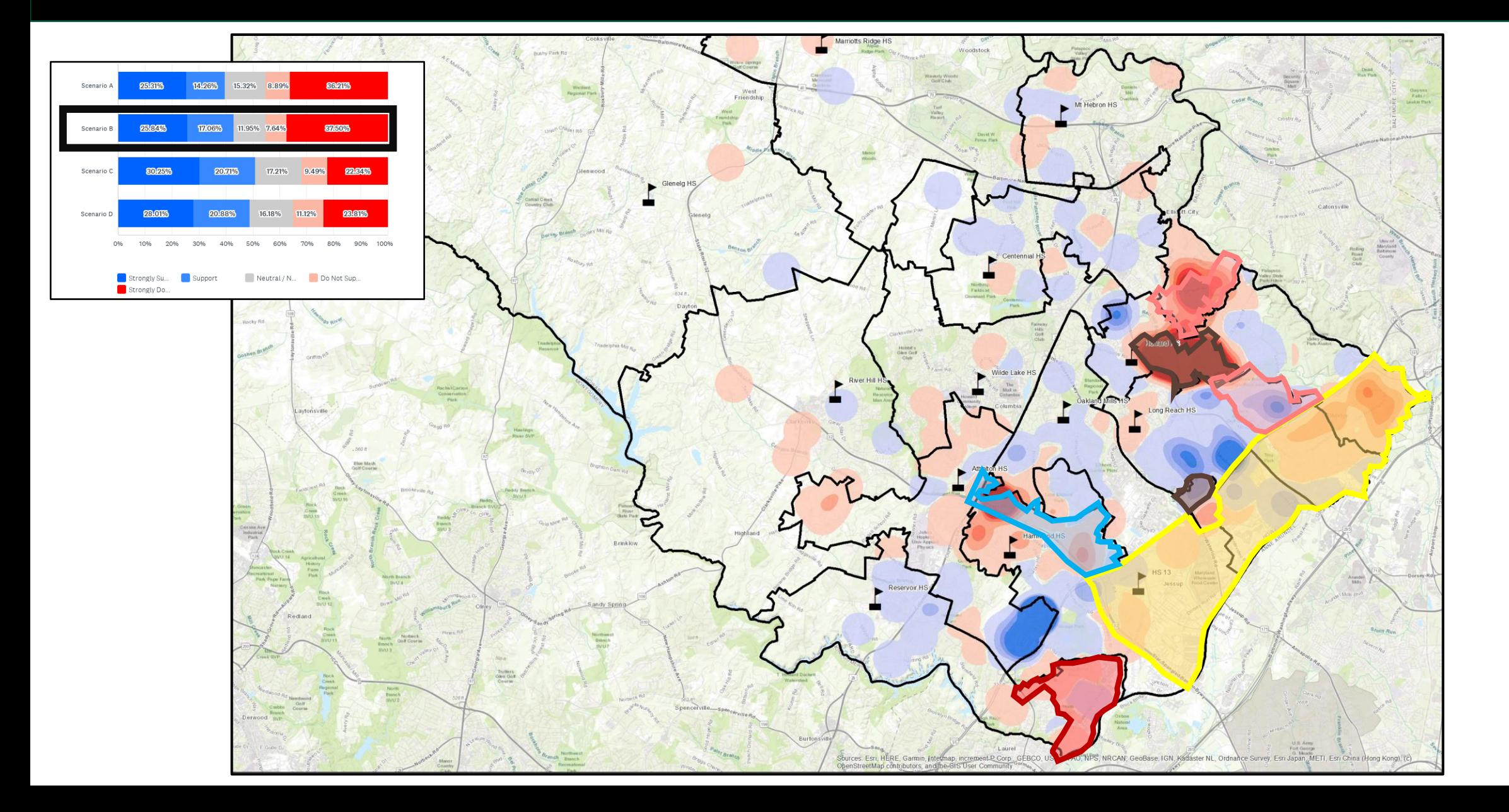

# **Scenario C - Results**

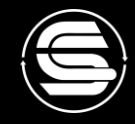

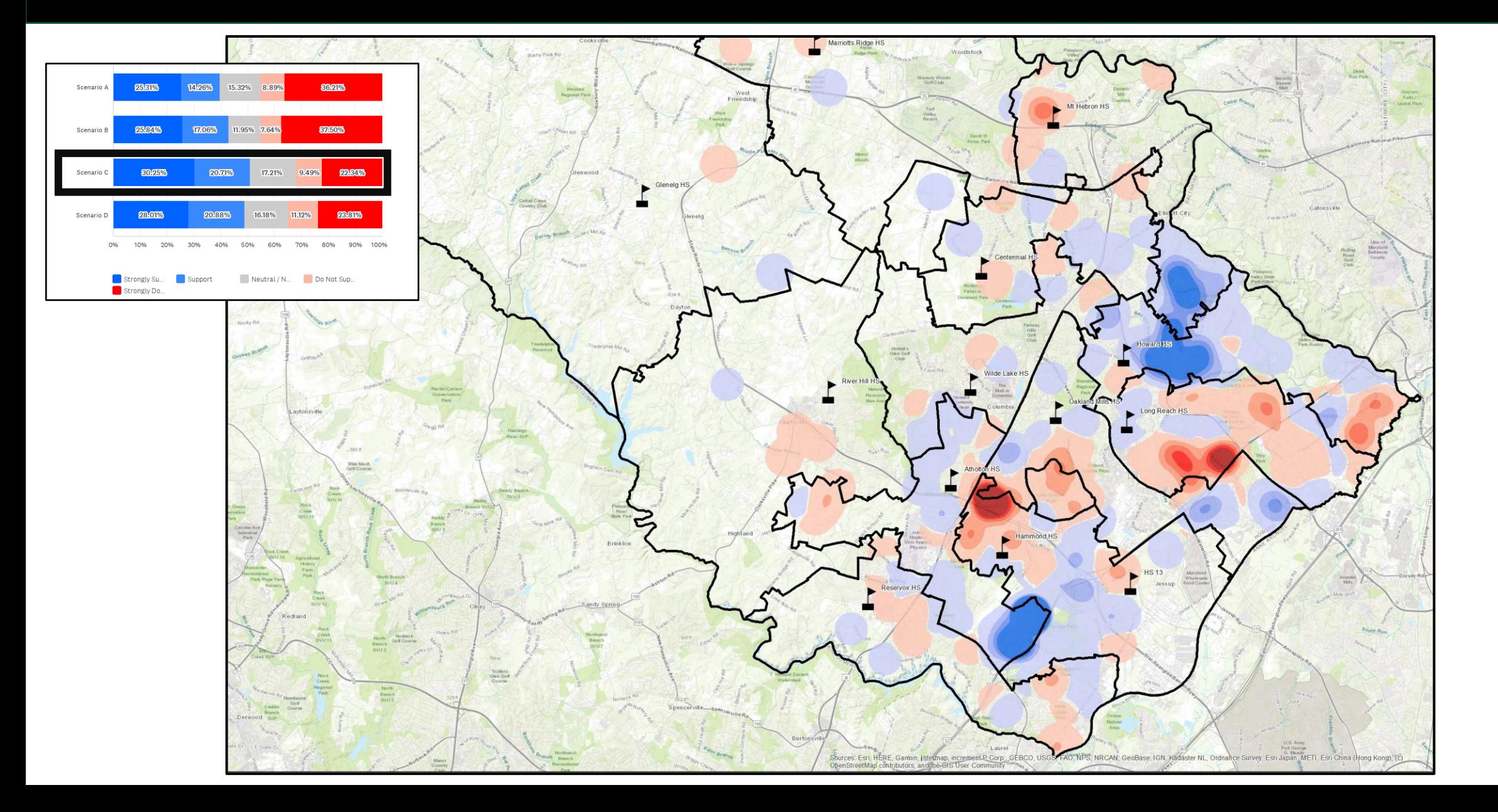

# **Scenario C - Results**

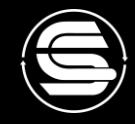

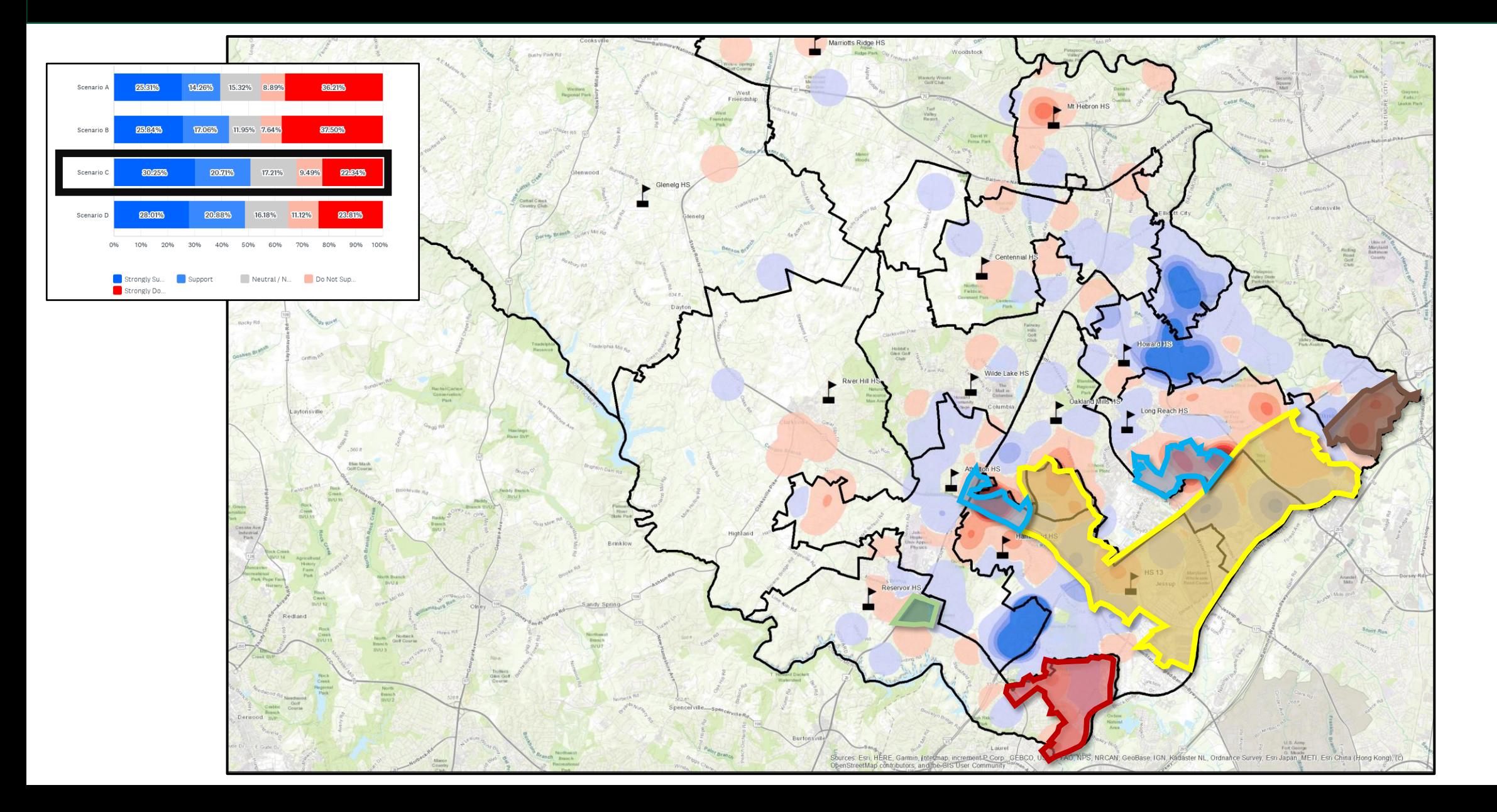

# **Scenario D - Results**

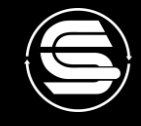

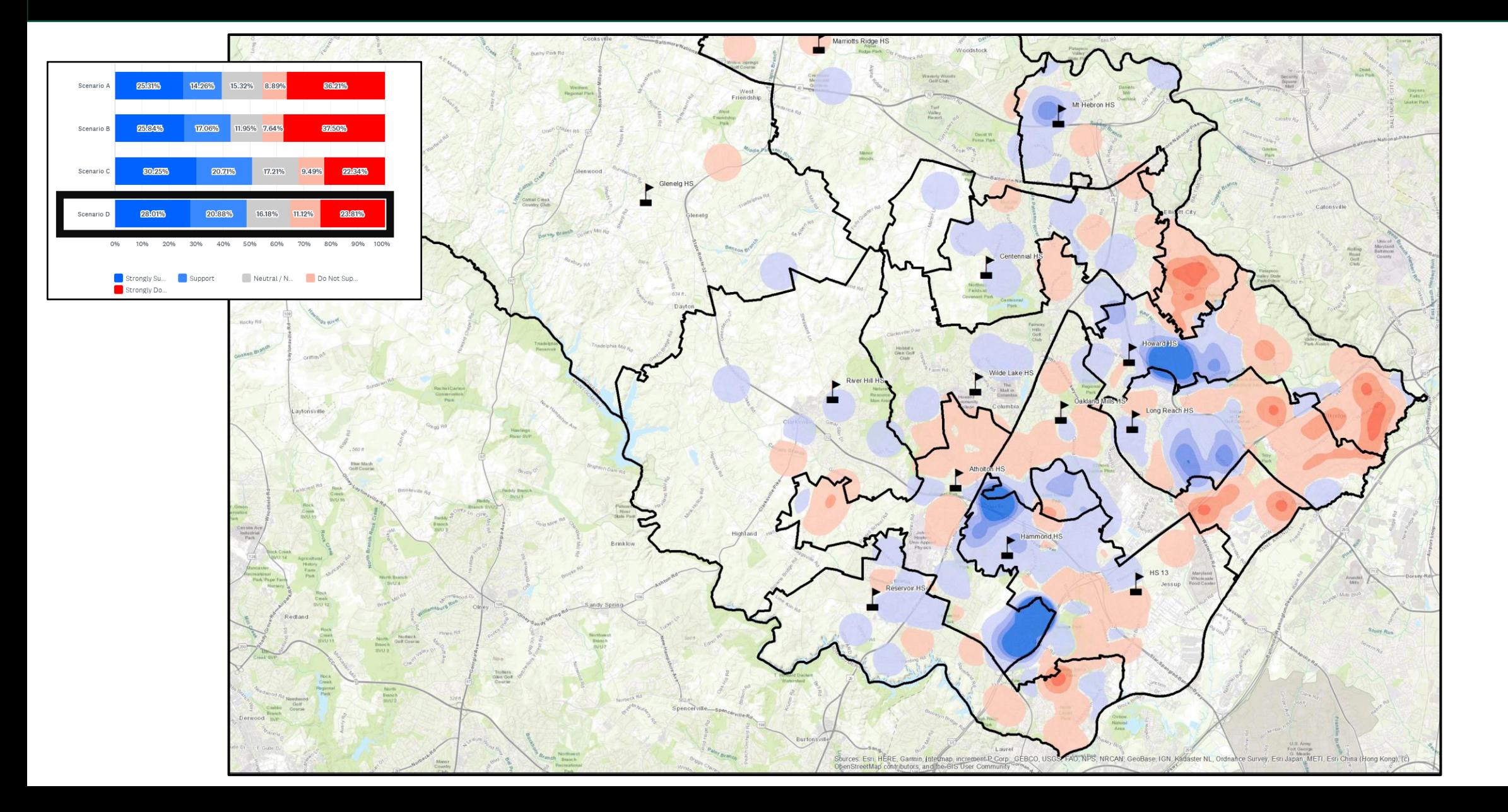

# **Scenario D - Results**

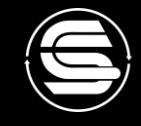

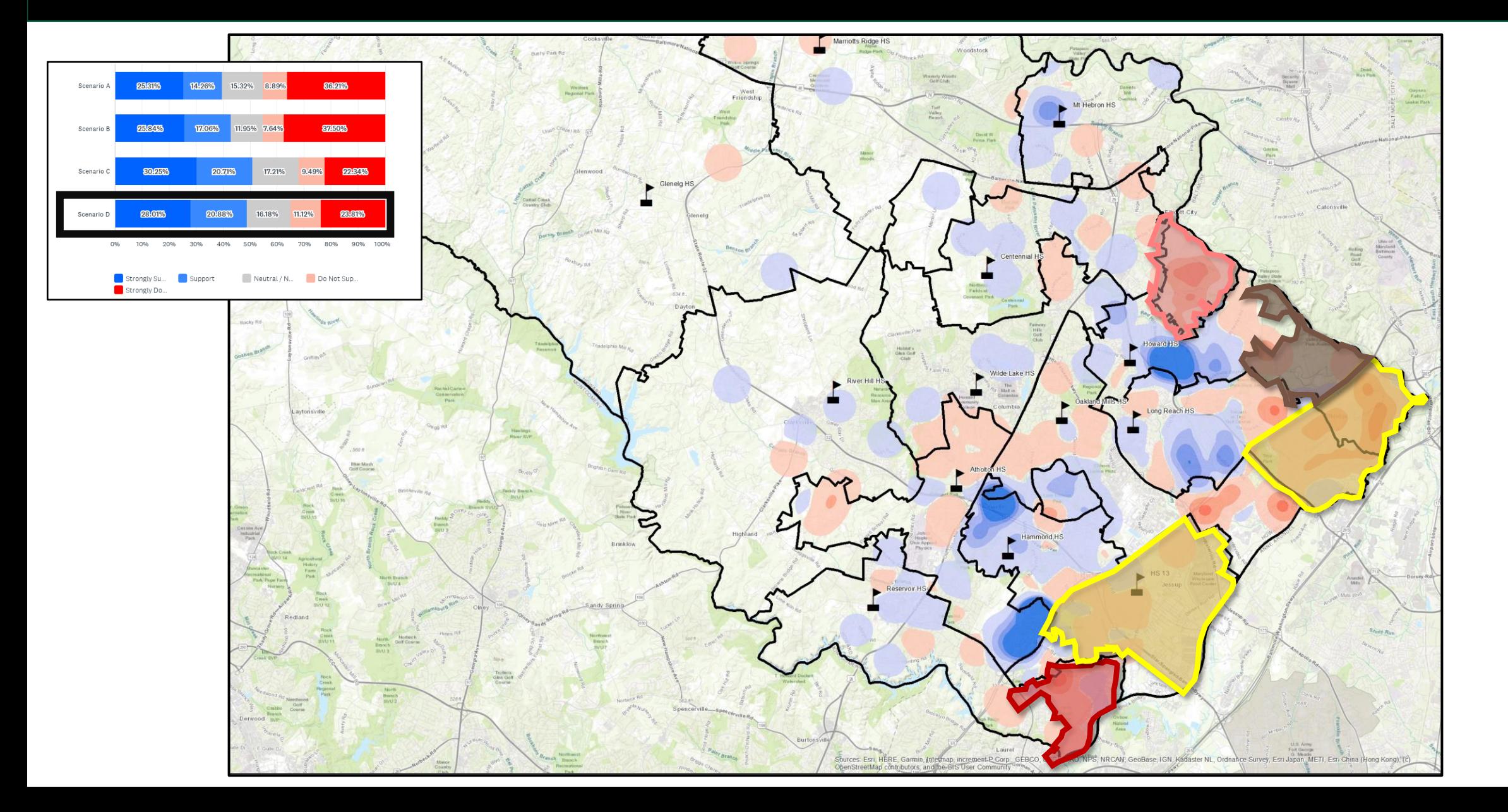